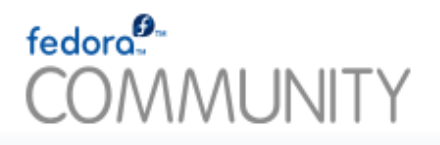

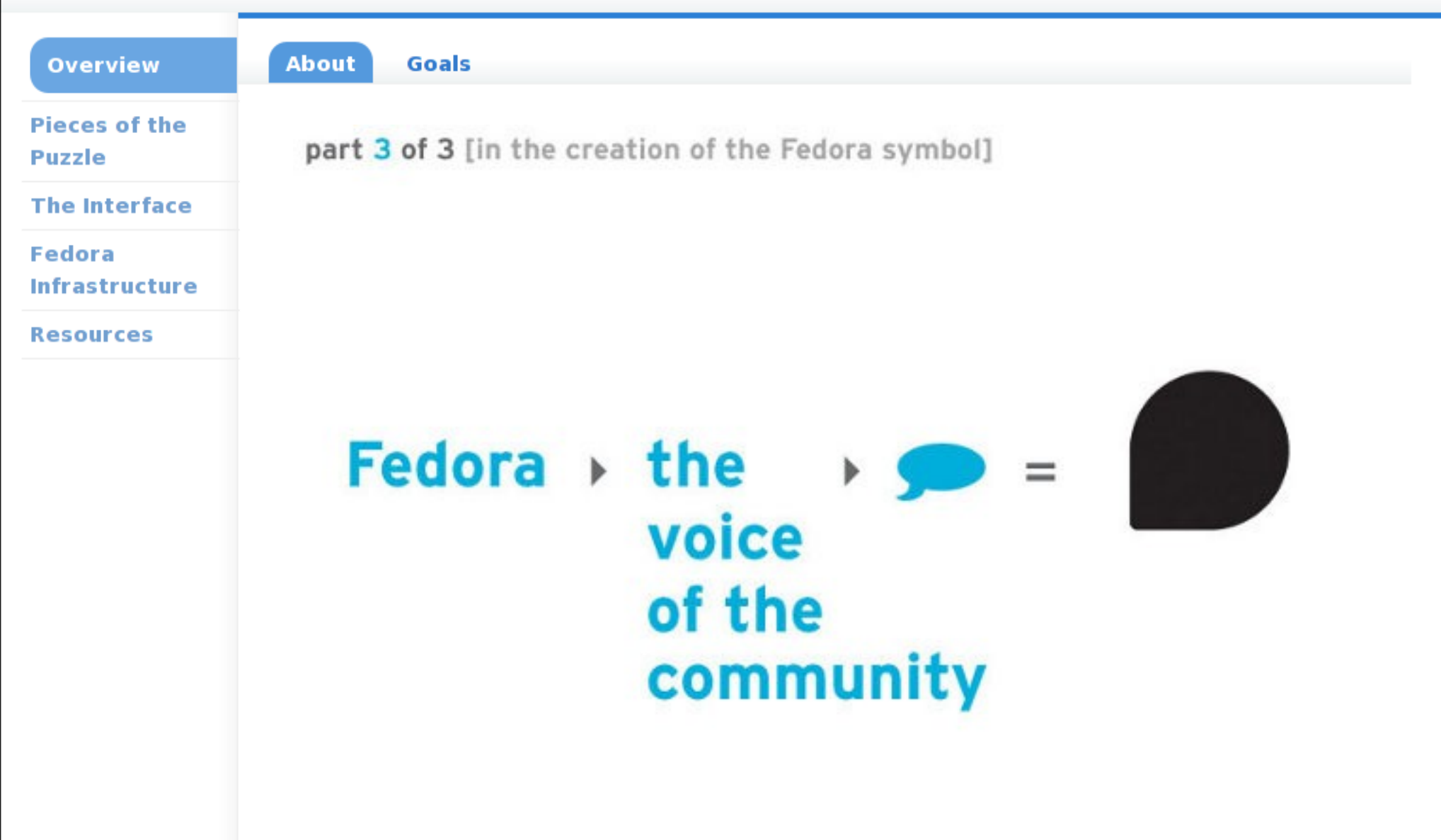

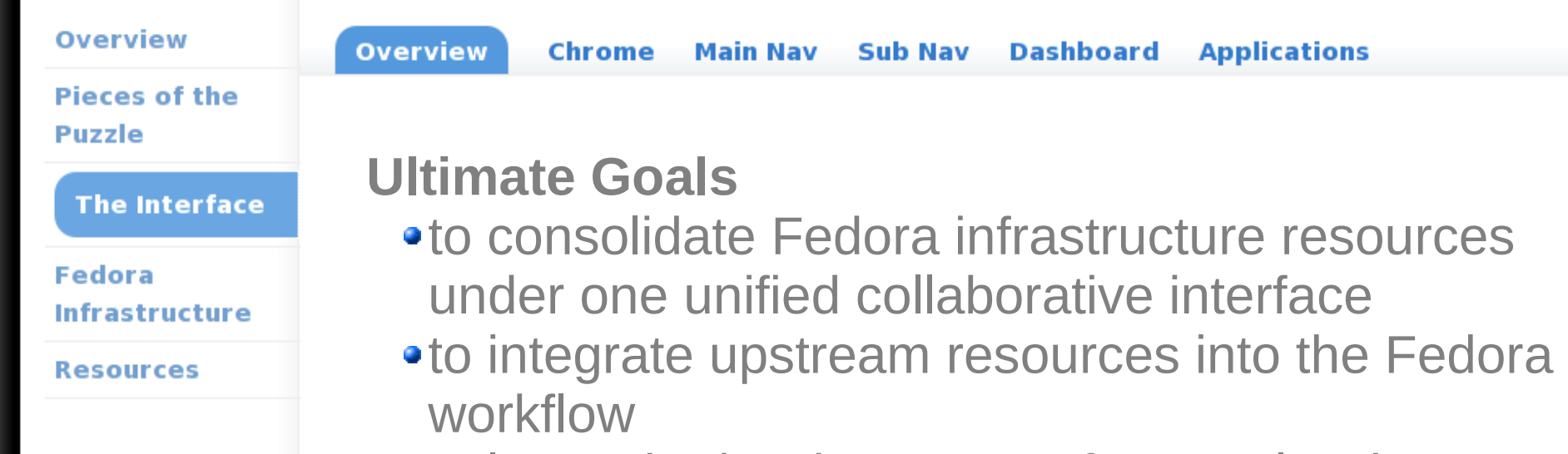

• to lower the barrier to entry for people who want to work inside Fedora as well as working alongside Fedora

# **Current Goals**

• to provide a single interface that integrates FAS, Koji, Bodhi, and PackageDB

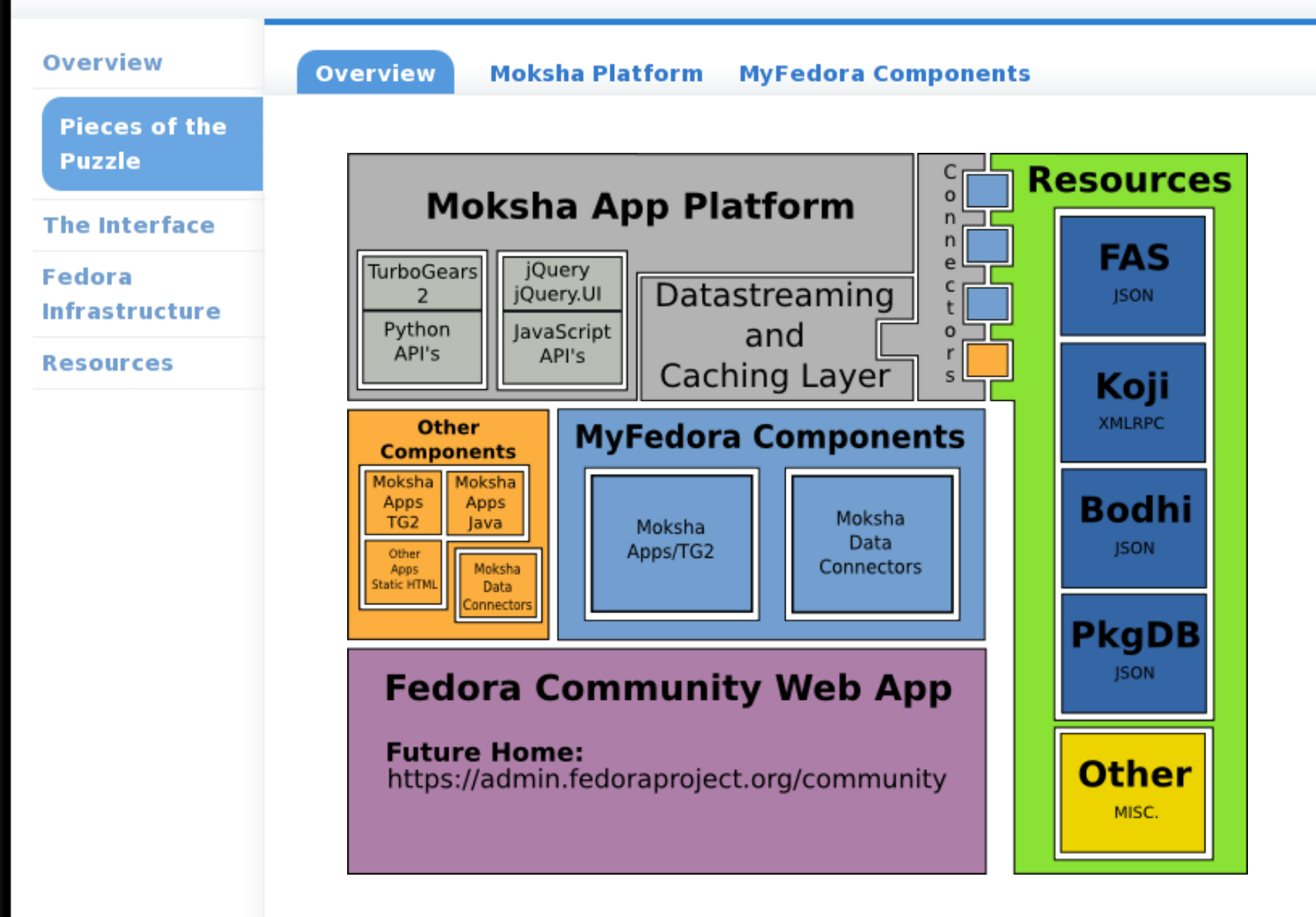

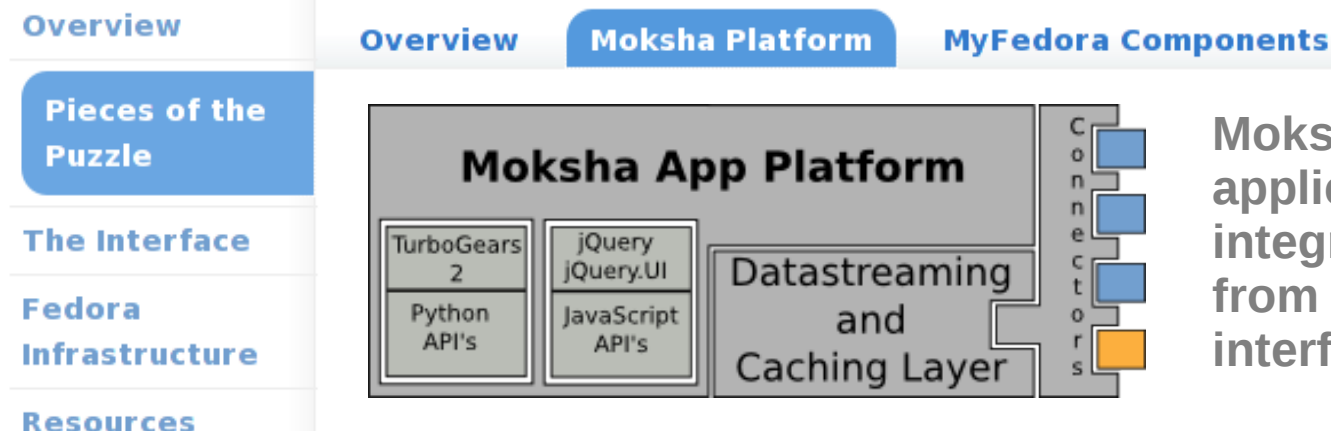

**Moksha is an API layer and application engine which integrates data and applications from many sources under one interface.**

# **The Platform**

- allows running applications as standalone web apps but can pull apps together to make a larger app
- provides a python API on top of TurboGears 2
- provides a JavaScript API on top of jQuery
- Apps not built in python can be integrated via the JS API
- platform based on WSGI so pieces can be used in other WSGI complaint application engines

### **Datastreaming and Caching Layer**

- designed to make getting data from many different sources efficient and easy
- base on orbited, AMQP, memcached and beaker

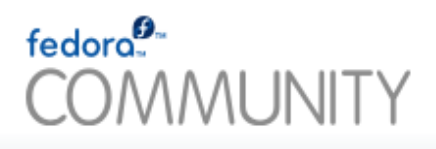

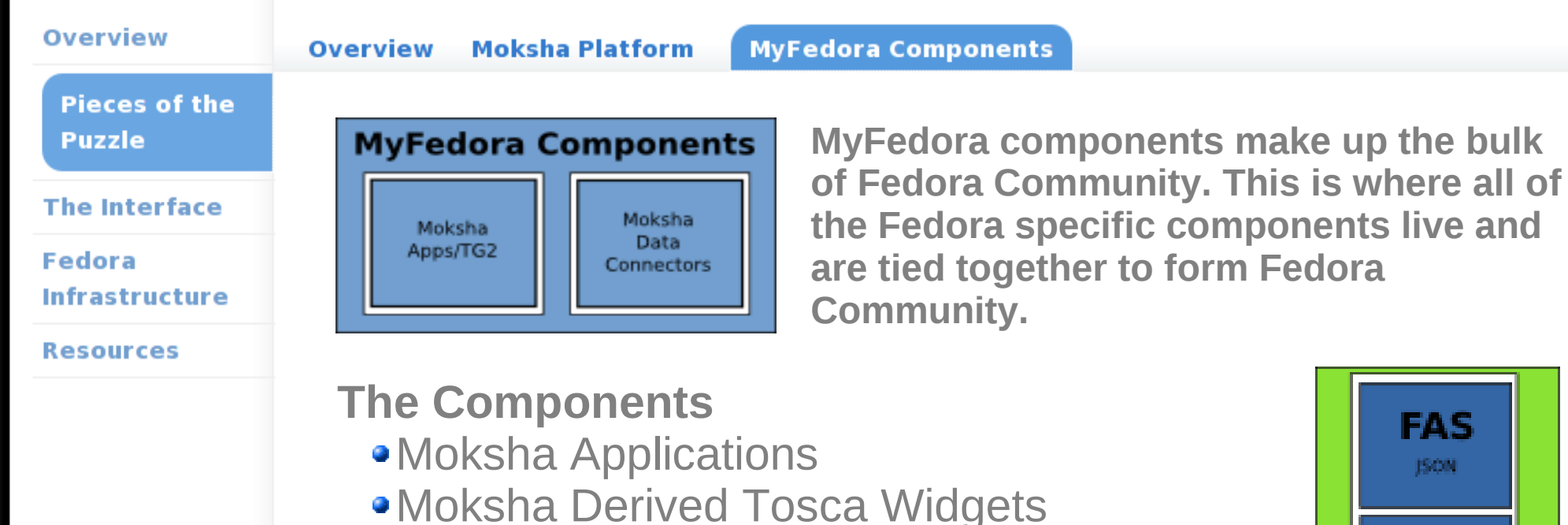

- jQuery. UI derived widgets
- **Fedora CSS theming**
- Data Connectors for Fedora Resources

# **Applications**

- Alerts
- Tasks
- $\mathcal{L}$
- Package Table  $\bullet$
- Builds Table
- **•** Updates Table
- My Packages Table Quick Filter
	- Search Table

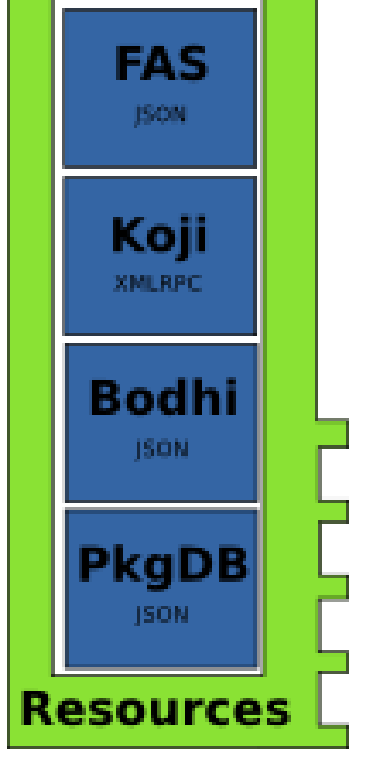

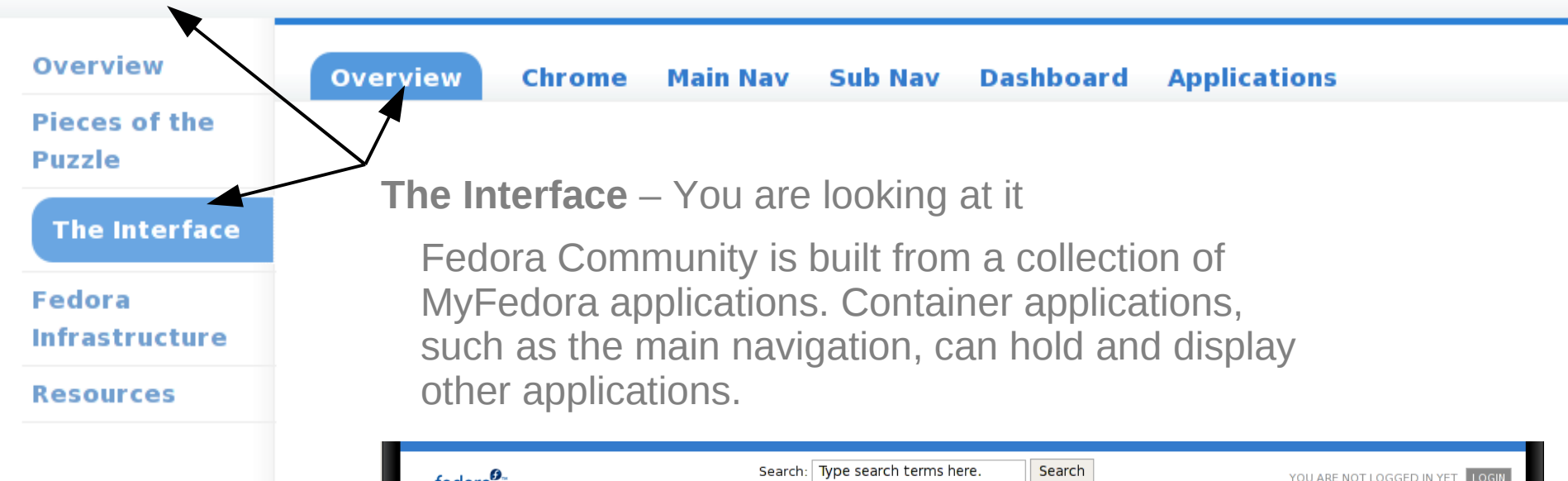

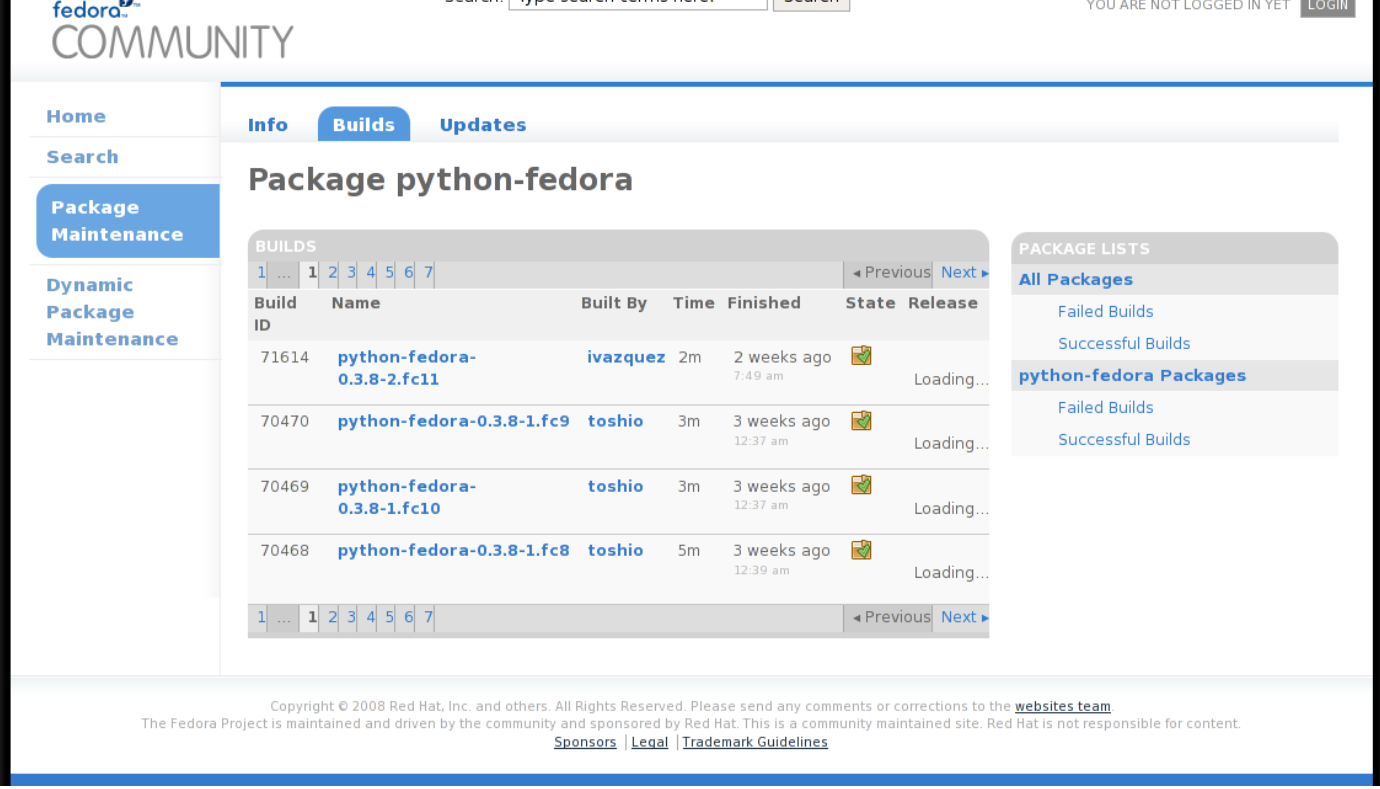

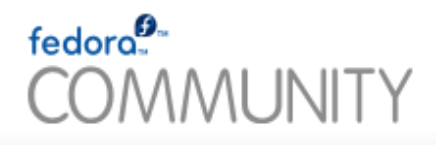

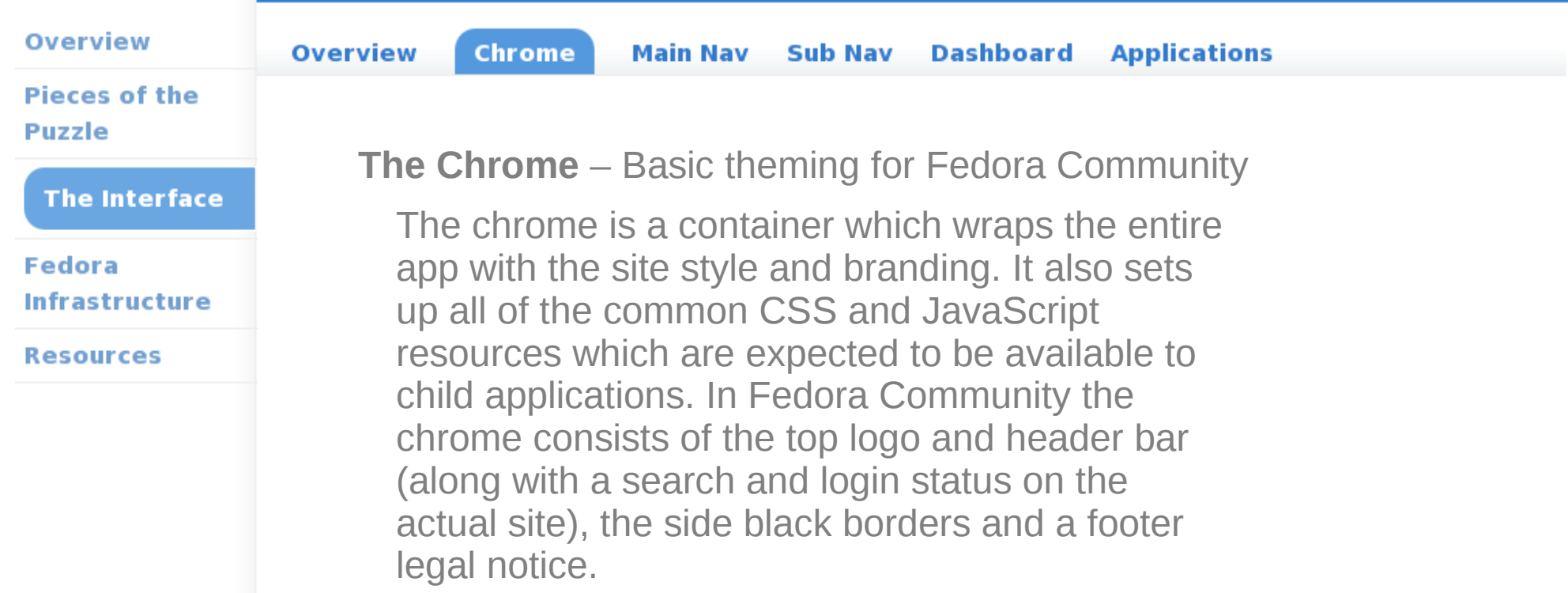

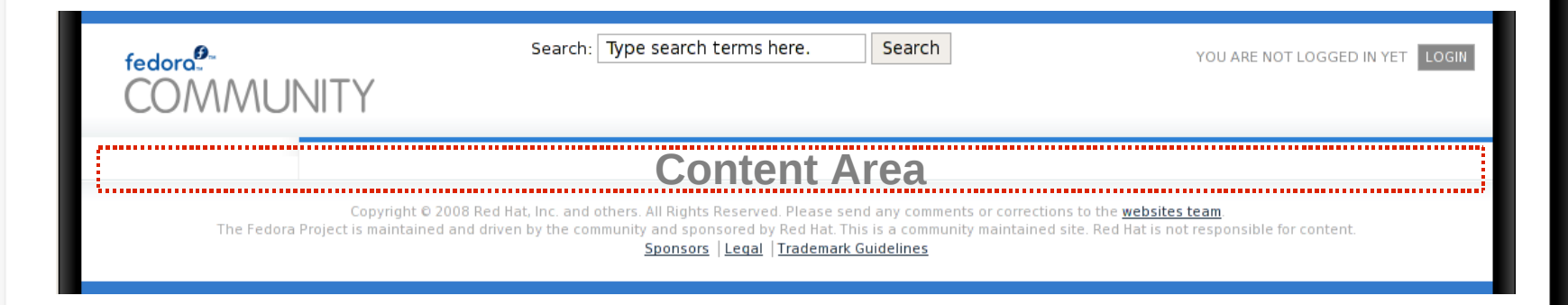

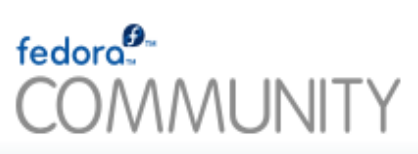

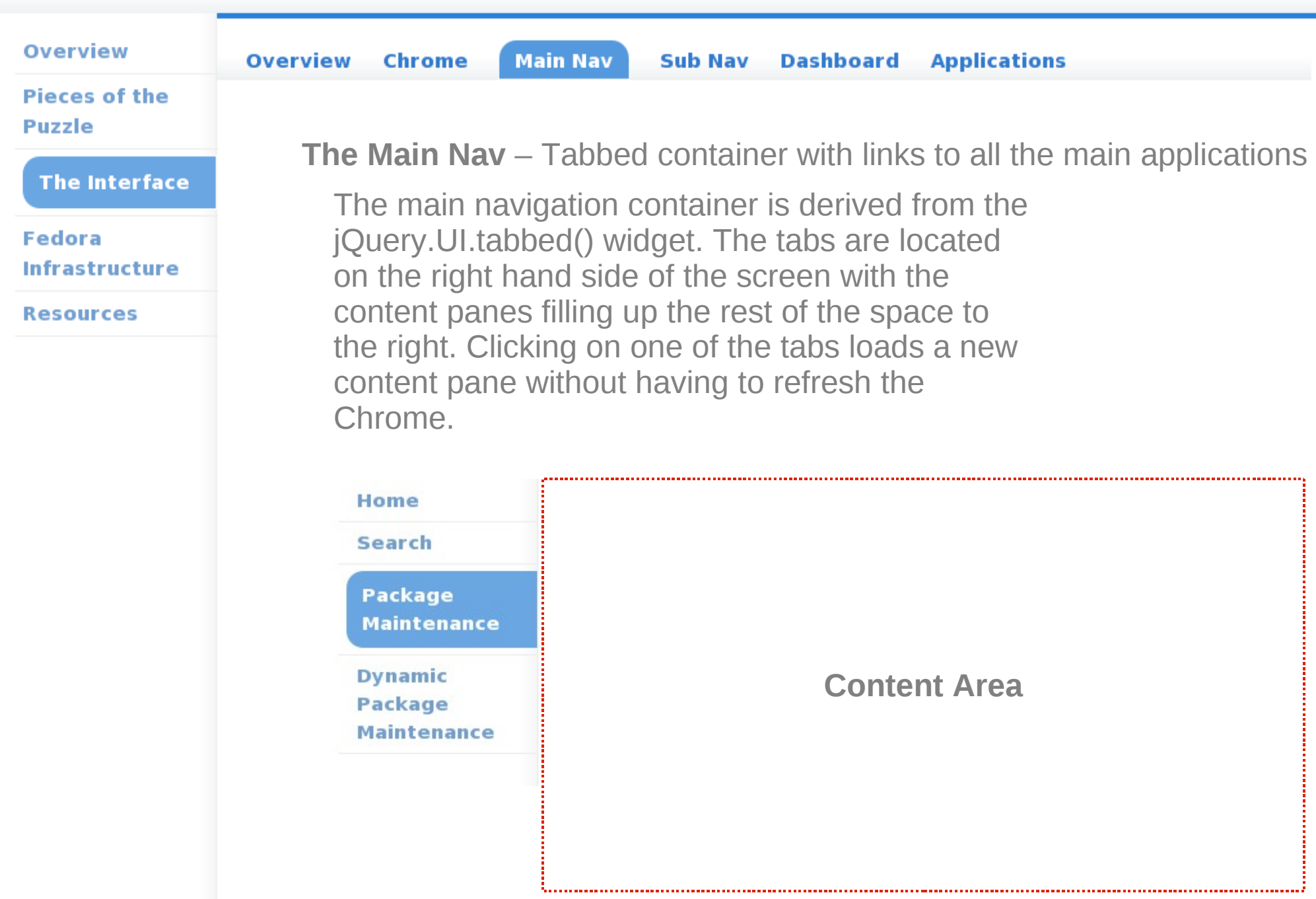

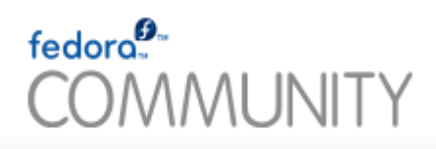

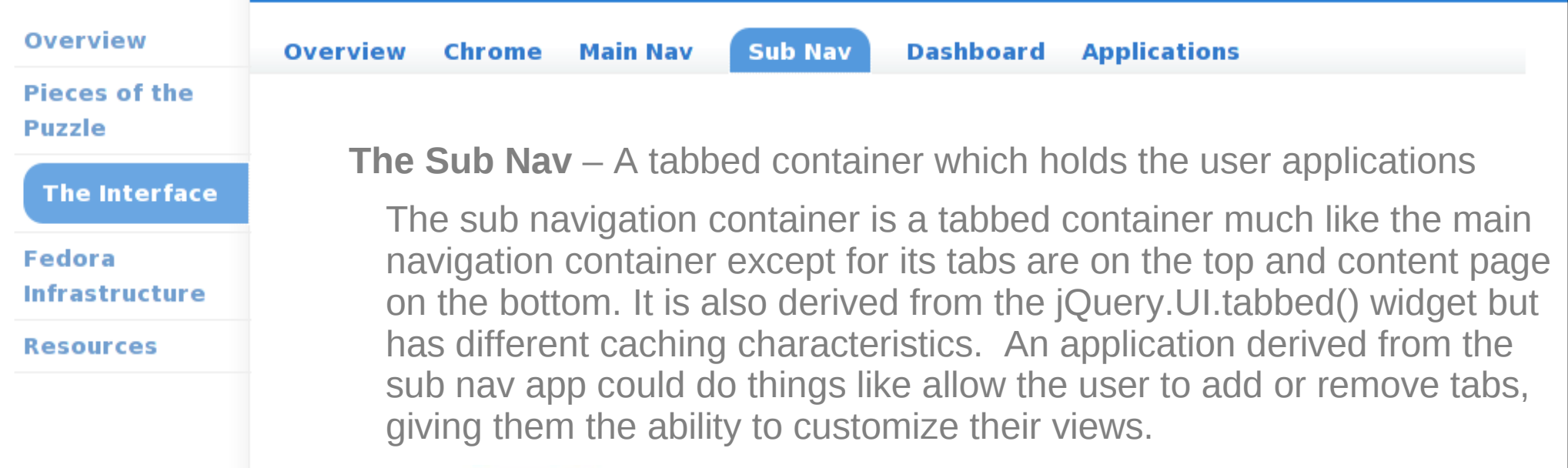

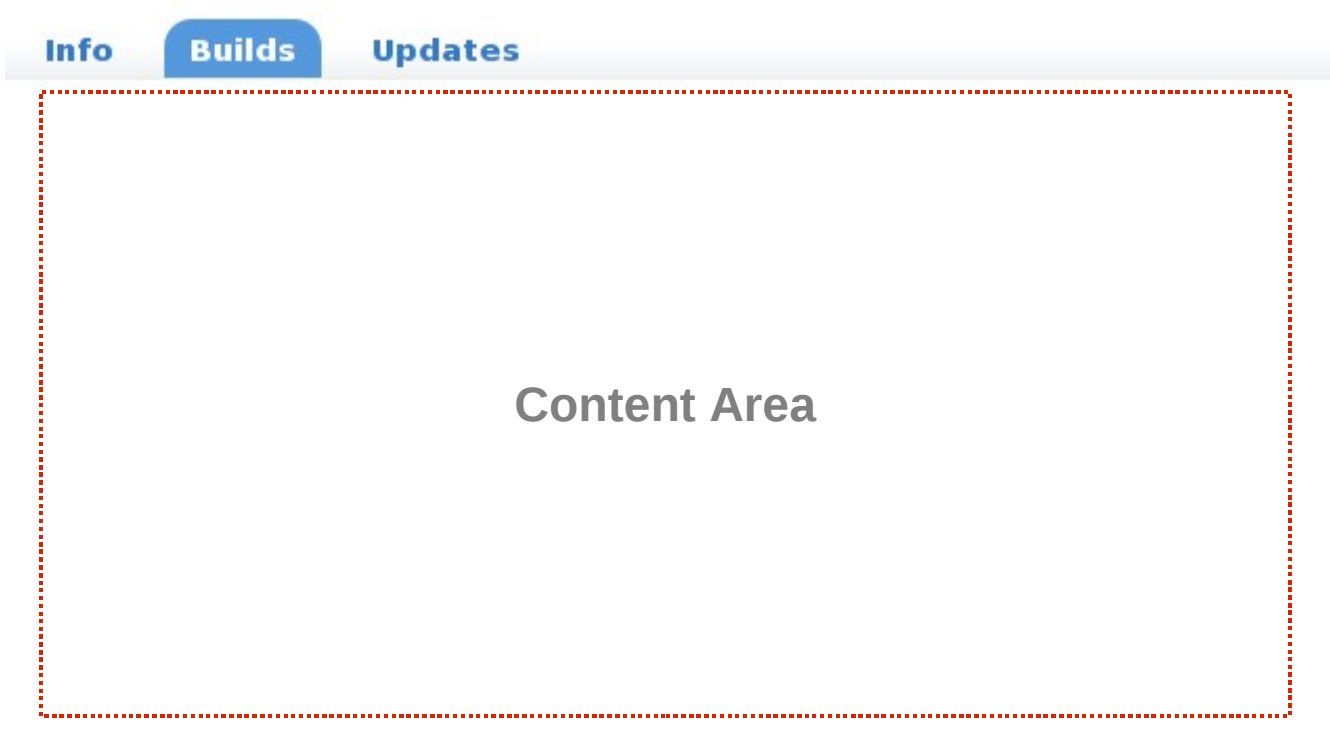

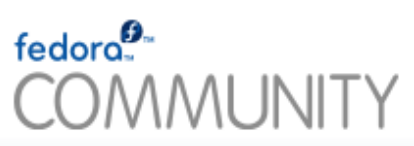

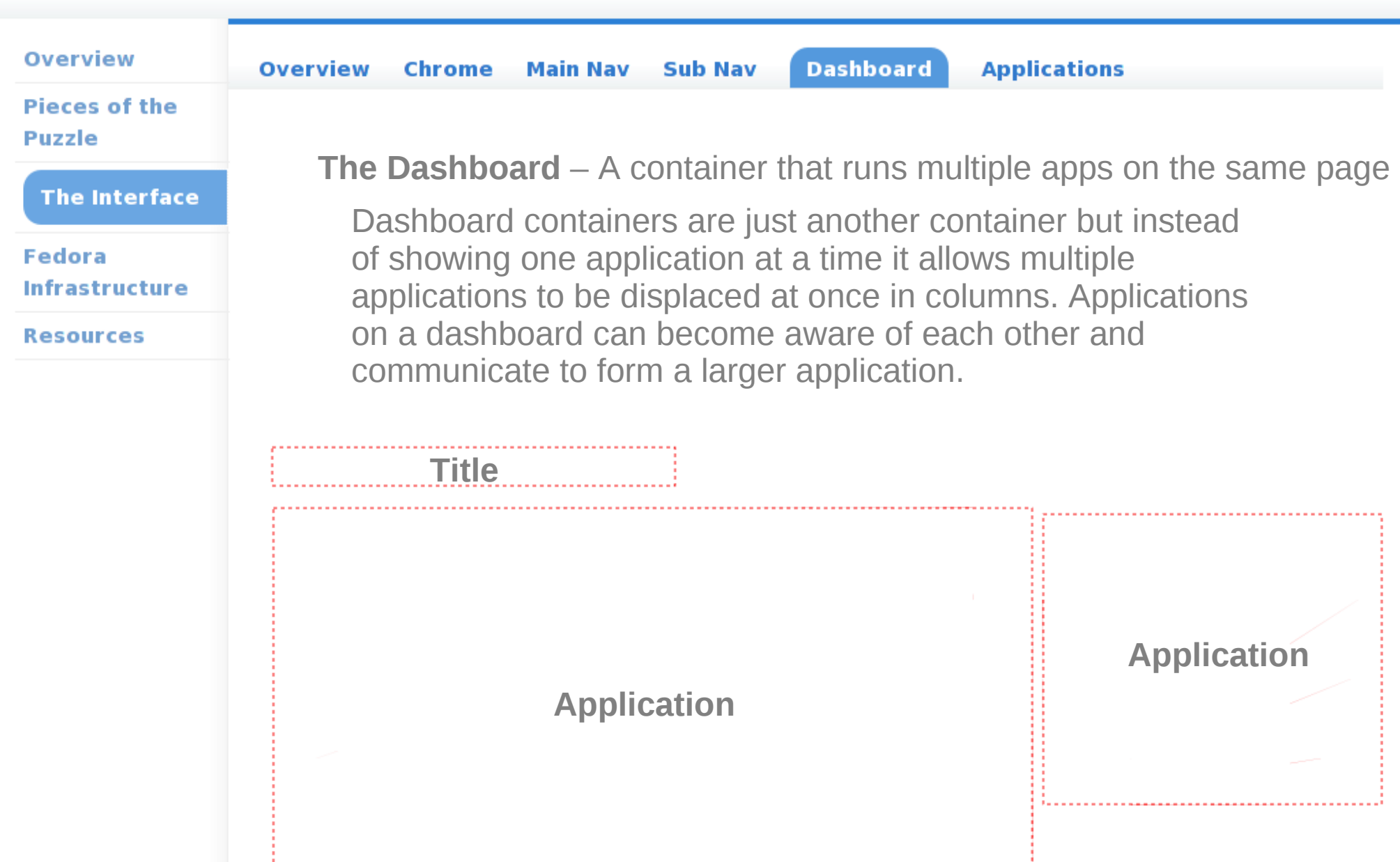

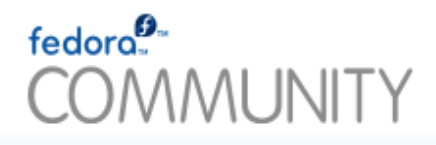

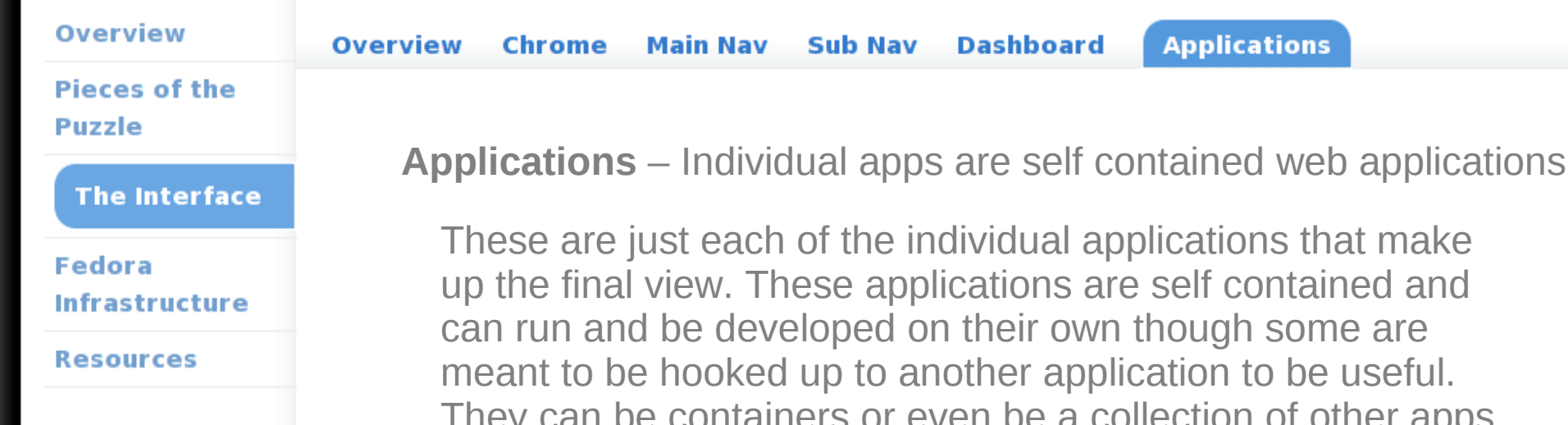

#### Package python-fedora

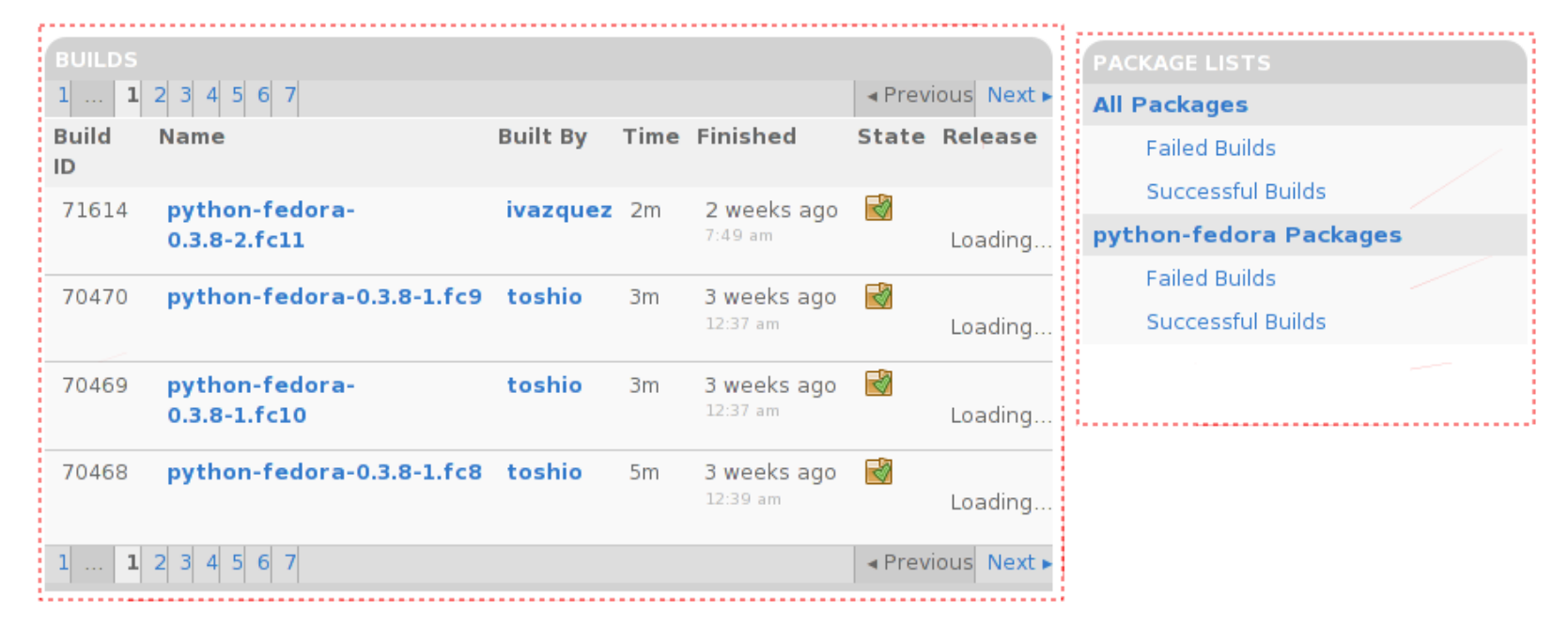

#### Overview **Overview** Koji Bodhi FAS PkgDB **Pieces of the Puzzle We Would Like to Request Some Tweaks The Interface** Fedora Community is based on the Fedora **Fedora** Infrastructure workflow and data **Infrastructure** • We can get interesting views with the current data **Resources** interfaces but... we aren't as efficient as we could be • data access from resource to resource varies in depth and breath some resources like planet have no correlation on their data keys (yet) **We Are Willing to Submit Patches** • and work within schedules • and rewrite patches based on constructive input

### fedoro $\mathbf{e}$ **COMMUNITY**

#### Overview **Overview Koji Bodhi** FAS **PkaDB Pieces of the Puzzle** • Nice Query API - sort, search, paginate, countOnly **The Interface** would be nice to **Fedora** • restrict columns **Infrastructure** specify lists of user and package ids, etc. **Resources** • have the ability to group data as single rows **•** e.g. by package id's to show latest builds in each repository • or with the ability to specify multiple packages and tags we could restrict this to two calls •I use listTaskOutput to get rpms and log files • doesn't always give rpm lists but they are available on koji page w/ direct links instead of cgi links • no point replicating logic if koji can provide an API • Alerts Needed – Anytime a build changes state • Allows our data layer to update data on the fly as well as keeping caches up to date

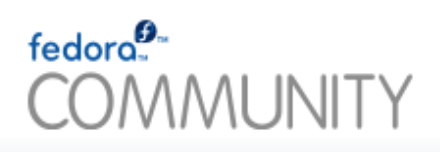

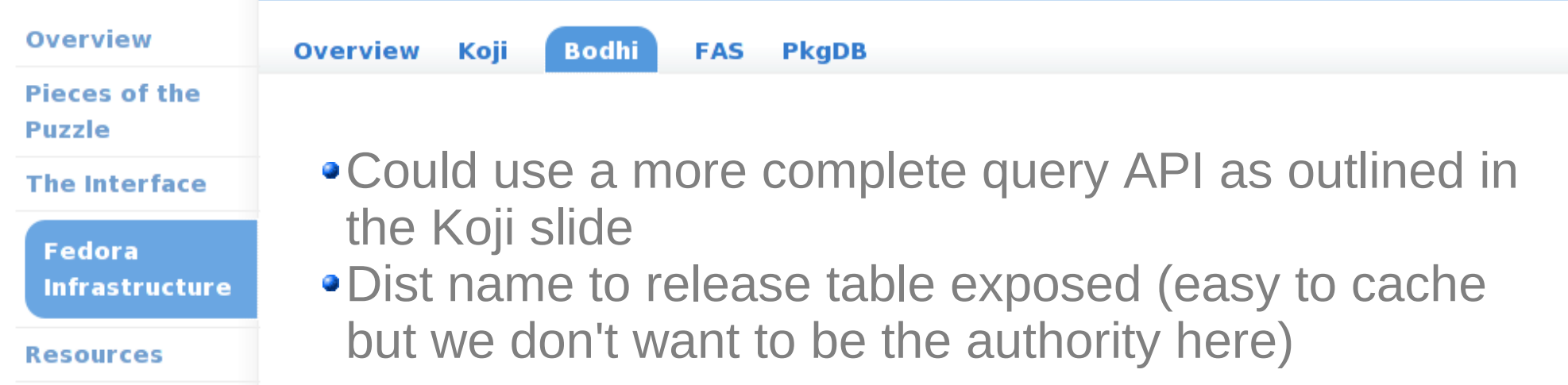

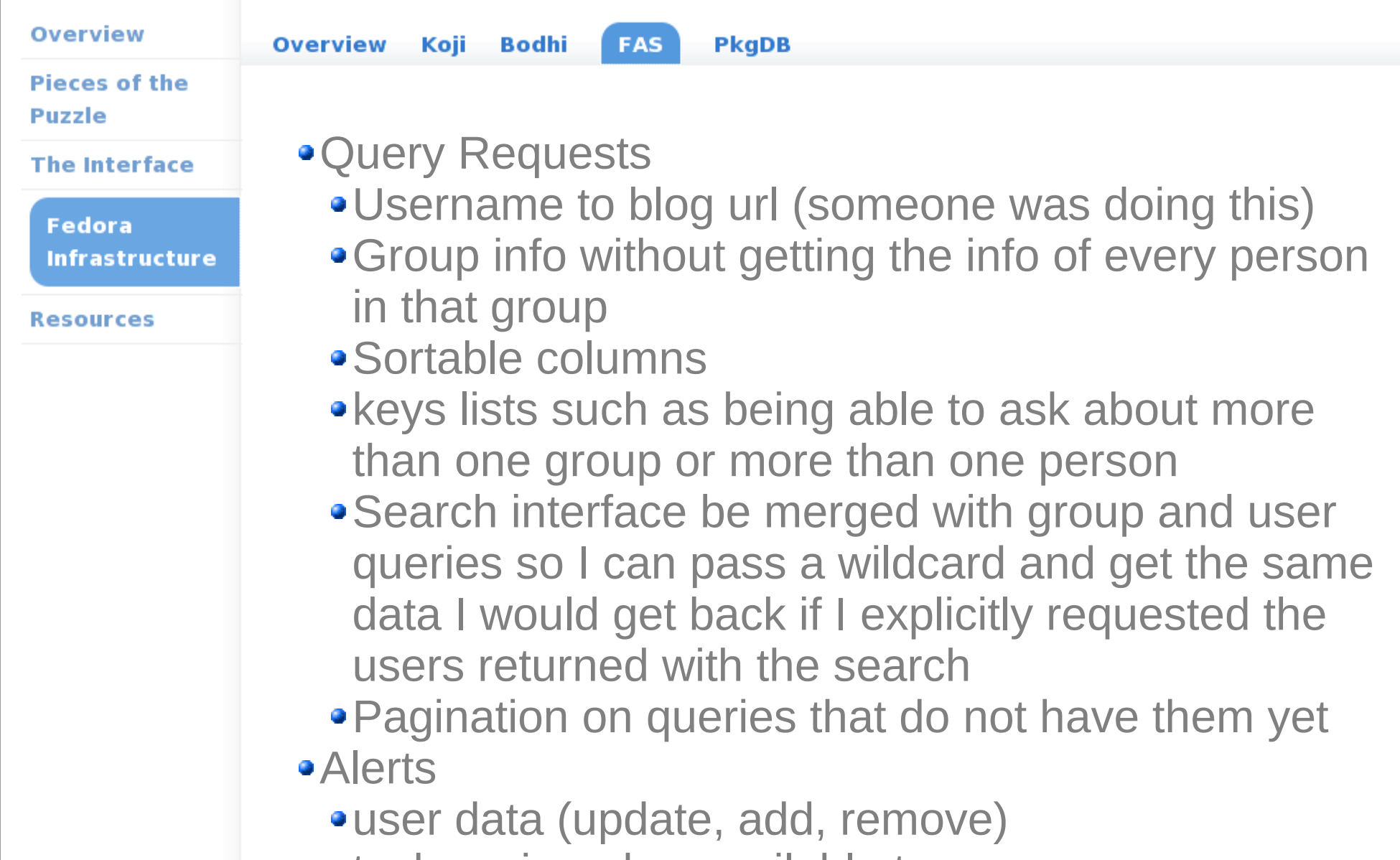

task assigned or available to user

#### Overview

**Overview** 

Koji Bodhi FAS **PkgDB** 

- **Pieces of the Puzzle**
- **The Interface**

**Fedora Infrastructure** 

**Resources** 

- Query Requests
	- Sortable columns
	- Ability to restrict columns
		- Don't always need all the associated users
			- counts are useful
			- paginating the users is also useful
		- Lookup tables can be easily cached so we don't need them returned every query. Better yet, that is all logic that can be filled in on the server instead of returning codes.
	- Search integrated with queries
	- Ability to specify a list of package names or users
- **•** Alerts
	- Whenever a package's ACL's change or a package is added or removed

#### Overview

**Pieces of the Puzzle** 

**The Interface** 

**Fedora Infrastructure** 

**Resources** 

**Fedora Community Project Page:**  <http://johnp.fedorapeople.org/fedora-community/>

**Fedora Community Test Instance:** <https://publictest16.fedoraproject.org/community/>

**MyFedora Docs:** <http://fedoraproject.org/wiki/MyFedora>

**MyFedora Trac:** <https://fedorahosted.org/myfedora/>

**Moksha Docs:** <http://lmacken.fedorapeople.org/moksha/>

**Moksha Trac:** <https://fedorahosted.org/moksha/>

**3 rd Party Resources:**

TurboGears 2 -<http://turbogears.org/2.0/docs/index.html> jQuery - [http://jquery.com](http://jquery.com/) jQuery.UI -<http://ui.jquery.com/>